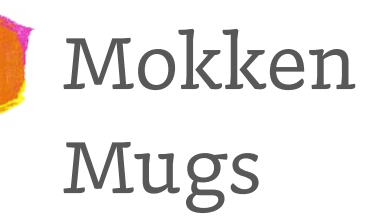

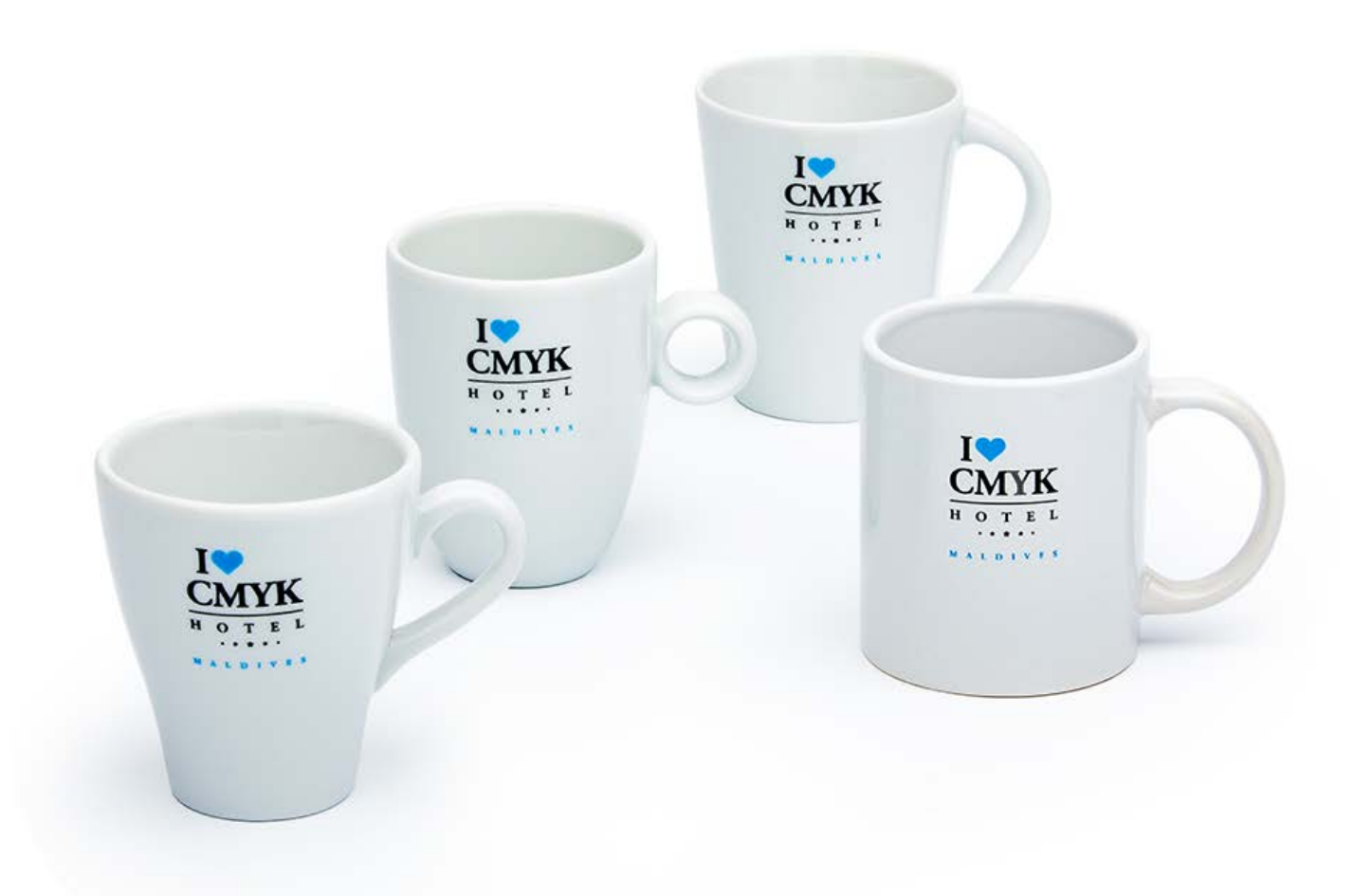

Taal **[Nederlands](#page-1-0)** 

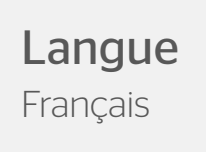

# <span id="page-1-0"></span>Mokken

De dag kan pas echt beginnen als er een dampende mok koffie of thee voor je neus staat. Nu kun je bij ons mokken bedrukken, om je dag in stijl te beginnen. Bestel bedrukte mokken met het logo van je bedrijf voor je collega's, gebruik ze in je horecagelegenheid of zet bijvoorbeeld een mok in als relatiegeschenk.

### Algemene aanleverspecificaties

- Bedrukkingsgebied is 4\*4cm.
- Niet mogelijk om te bedrukken op glas/porselein: metallics, neon, fel groen, fel roze, magenta. Deze kleuren verkleuren teveel of zijn simpelweg niet haalbaar in de beschikbare inkten.
- Zorg dat je tekst in je ontwerp altijd omzet naar contouren/outlines.
- Wij raden aan om bestanden op te maken in Adobe InDesign of Adobe Illustrator en het bestand als drukklare PDF aan te leveren, weggeschreven onder PDF profiel PDF/X-1a:2001. Lever je bestanden aan als 1 laag.
- Houd bij je ontwerp rekening met de kleur van het glas. Gebruik in je opmaak niet de kleur van de ondergrond (bijvoorbeeld wit op wit)
- Het bedrukbare gebied is gelijk aan het aan te leveren formaat. Je hoeft geen rekening te houden met extra beeld in de afloop.
- Lever je bestand aan zonder snijtekens en printmarkeringen (printer marks).
- Bestanden ALTIJD aanleveren in vectorindeling met PMS-kleuren
- Voor een optimaal resultaat is het belangrijk dat de lijnen niet dunner zijn dan 1 punt (2 punt voor diapositief lijnen). Tekst mag niet kleiner zijn dan 8 pt. Hanteer voor diapositief 10 pt voor je tekst.

Let op! Bij een klein korps fijne schreefletters lopen de schreven meestal dunner uit. De schreven kunnen dan onderbrekingen gaan vertonen.

#### Tips voor de druktechniek : zeefdruk en graveren

- Je kunt in je ontwerp maximaal 4 PMS-kleuren opnemen. Dit in 100% van de kleur, er kunnen geen verlooptinten en percentages van een kleur kunnen worden uitgevoerd.
- Zorg ervoor dat het bestand gevectoriseerd is en gebruik geen pixelafbeeldingen. Bouw je bestand per kleur op uit één pad, zonder overlappingen.

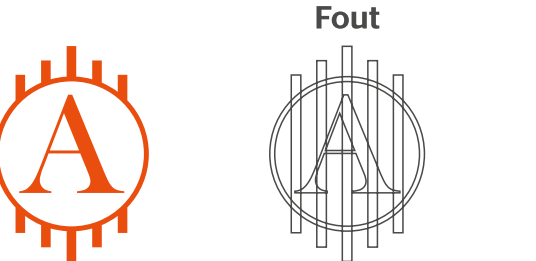

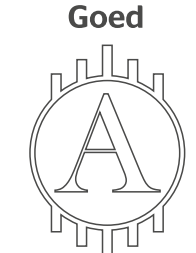

- Voor druktype graveren lever je je bestand altijd aan in het zwart

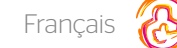

## <span id="page-2-0"></span>Mugs

Vous aussi, vous avez besoin d'un mug de café ou de thé pour bien commencer la journée ? Vous pouvez désormais faire imprimer vos mugs chez nous. Commandez pour vos collègues des mugs imprimés arborant le logo de votre entreprise, utilisez-les dans votre établissement Horeca ou optez pour un mug avec photo comme cadeau publicitaire.

### Spécifications générales pour la fourniture du concept

- La zone d'impression est de 4 x 4 cm.
- Nous ne pouvons pas imprimer vos mugs dans les couleurs métallisées, fluorescentes, rose vif, vert vif et magenta.
- Fournissez toujours vos concepts sous la forme d'un fichier vectorisé et n'utilisez pas de fichiers pixelisés. Nous recommandons de créer les fichiers en Adobe InDesign ou Adobe Illustrator, et de fournir le fichier au format PDF prêt à l'impression.
- Veillez à toujours convertir le texte en contours/outlines dans votre concept.
- Lorsque vous concevez votre design, tenez compte de la couleur du verre. N'utilisez pas la couleur du support dans votre concept (par exemple blanc sur blanc) – avec des couleurs PMS.
- La zone d'impression est identique au format à fournir. Vous ne devez pas tenir compte d'un débord. Fournissez votre fichier sans traits de coupe ni marquages d'impression (« printer marks »).
- Pour un résultat optimal, il est important que les lignes aient une épaisseur de minimum 1 point (2 point pour les lignes « diapositives »). Pour le texte, les lignes doivent avoir une épaisseur de minimum 8 points. Dans le cas d'une impression en négatif, utilisez des lignes de 10 points pour le texte.

Attention : si vous utilisez de fins caractères empattés pour le petit corps, les empattements présentent généralement moins d'épaisseur et peuvent alors afficher des interruptions.

### Conseils pour la technique d'impression : sérigraphie ou gravure

- Votre concept peut comporter au maximum 4 couleurs PMS, à 100 % de la couleur. Il n'est pas possible de réaliser des dégradés ni des pourcentages d'une couleur.
- Créez votre fichier par couleur sur un seul plan, sans chevauchement avec d'autres couleurs.

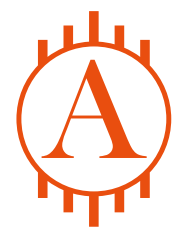

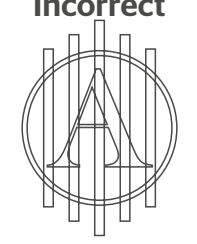

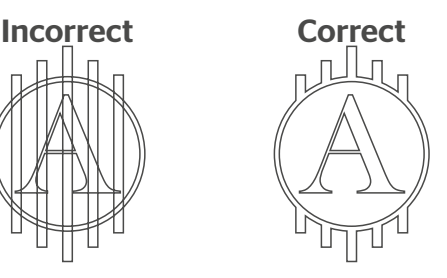

Si vous optez pour la gravure comme technique d'impression, vous devez toujours nous fournir votre fichier en noir.